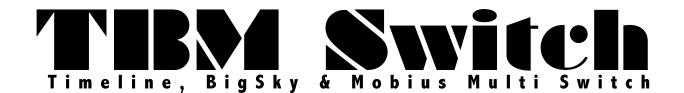

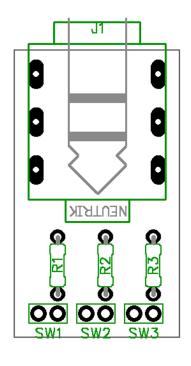

You may say "That's all it is?" yup, that's it.

To use this switch with your Strymon pedal you must first upgrade the firmware to the latest version.

www.strymon.net/update

Connect this Switch to the EXP input of your TimeLine, BigSky, or Mobius with a 1/4" TRS cable. Set your expression mode setting in the "global settings" of your pedal.

Read the Multi Switch manual for details.

R1 - 2k

R2 - 510R

R3 - 1k

**SW1 - SPST Momentary Normally Open** 

**SW2 - SPST Momentary Normally Open** 

**SW3 - SPST Momentary Normally Open** 

**PCB Mount TRS jack Non-Switched** 

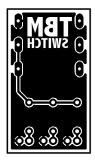

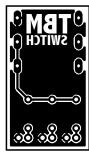

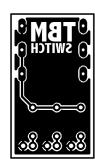